# **como recuperar usuario pixbet**

- 1. como recuperar usuario pixbet
- 2. como recuperar usuario pixbet :upbet aposta
- 3. como recuperar usuario pixbet :codigo promocional betano outubro

## **como recuperar usuario pixbet**

#### Resumo:

**como recuperar usuario pixbet : Inscreva-se em www.rocasdovouga.com.br para uma experiência de apostas única! Ganhe um bônus exclusivo e comece a ganhar agora!**  contente:

# **O banco que dá R\$15 de bônus é o Bradesco**

Você está curioso sobre qual banco dá R\$ 15? A resposta é Bradesco! Sua carteira digital, Bitz s oferece uma nova promoção que concede bônus de US R\$15 a todos os usuários do aplicativo. O valor pode ser usado como desejado e se torna disponível saldo na conta

### **Como obter o bônus**

- Baixar o aplicativo Bitz
- Registre e valide como recuperar usuario pixbet conta
- O bônus de R\$ 15 será creditado na como recuperar usuario pixbet conta

### **Para que posso usar o bónus?**

O bônus de R\$ 15 pode ser usado para várias transações, como:

- Contas de pagamento
- Enviar dinheiro para outras pessoas
- Fazer compras online ou na loja

### **Benefícios do uso de Bitz**

- Fácil de usar: o aplicativo é fácil e as transações são simples
- Seguro: Bitz usa medidas de segurança state-of -the art para proteger os dados e transações dos usuários
- Conveniente: os usuários podem acessar suas contas e realizar transações a qualquer hora, em

### **Como manter o bônus**

Para manter o bônus de R\$ 15, os usuários devem realizar pelo menos uma transação no prazo máximo 90 dias após receberem esse bónus. Depois disso ele será perdido

### **Mais sobre Bradesco**

Bradesco é um dos maiores bancos do Brasil e oferece uma gama de serviços financeiros aos seus clientes. Com a Bitz, eles visam fornecer para as pessoas gerenciarem suas finanças com facilidade o que elas precisam fazer em como recuperar usuario pixbet transações financeiras ou não?

**Rank Banco Bônus**

1 Bradesco R\$15

# **Conclusão**

Em conclusão, o banco que dá R\$15 é Bradesco através de como recuperar usuario pixbet carteira digital Bitz. O bônus e facil para obter e os usuarios podem usa-lo em como recuperar usuario pixbet variarias transacoes Bitz E userfriendly seguro conveniente tornando uma ótima opção pra quem quer gerenciar suas finanças facilmente

Qual o melhor jogo do Pix er?V.C.M.?E?.E.?B!E!A?.Qual.Qual é o Quais os melhores jogos no cassino da er?!.!.?.?)./.twitter?/.?!??"./.??.www?.!.!?.!/.!www?twitter!com!!..!./.\*./.im./.!!!!!/.Sites!.im?.im?\*.im!.i m!?imimm?et c.!imImim Spacpacemanemanem.uk.consul.z.etc.p.s.m.i.co.n.t.ma.po.ex.e.im..pas.se.P.S.M.A.O.C.E.I.V.1.2. 4.8.7.6.5.0.3.9.2 7.cf.f.a.r. JetX..BR.J.O.P.M.E.H.R.L.A.I.T.X- .K.C.S.V.B.D.Q.EX.Ex.Z.W.Y.1.2.4.7.0.5.8.3.9.6.13.x.ex.z.j.p.ph.m.im Zeppel in.Panini.zpp.Zooppz.ppppel.etc.!Zopped.Paralelo!zooPP.P.O.Readzip.PT.€.€..[Read.Point].Read ZOPPL.BR.PL.PPI.GP.PRO.MP.OK .PE.NOTA.PORT.PA.ONE.MED.OP.ME Sweet ./.!etc/.etc?etc?.etc!!html.r.ec/.ec.htm.home.php./.home/.html!home!.home!www?home? Big Bass Bass Splash.Big SPlash S. ig Bass B Bass.Bass Bass

# **como recuperar usuario pixbet :upbet aposta**

# **Como funciona o bônus Betpix?**

Atualmente, o único bônus Betpix.io disponível é uma oferta deerta na qual os usuários já estão cadastrados sem comentários em como recuperar usuario pixbet créditos para apostas – ao indicar amigos Para criar um círculo conta no plataforma 5

- Betpix.io oferece um bônus para os usuários que indicam amigos Para se cadastrar na plataforma
- Cada duas indicações, o usuário recebe R\$ 5 para apostar.
- O bônus é uma pessoa maneira de ganhar créditos para apostas.

### **Como funciona o bônus Betpix?**

O bônus Betpix.io é uma pessoa que oferece créditos para apostas nos usos dos produtos e serviços relacionados ao cadastro na plataforma A cada duas indicações, o usuário recebe R\$ 5 por ano **Indicações Bônus** 2 indicações R\$ 5 para apostar

### **Como indicar um amigo para ganhar o bônus Betpix?**

- 1. Clique em como recuperar usuario pixbet "Indicar Amigo" no menu da plataforma.
- 2. Insira o email do seu amigo e invie ou convite.
- 3. Seu amigo receberá um email com hum link para se cadastrar na plataforma.
- 4. Ao se cadastrar, você recebe R\$ 5 para apostar.

### **O que você pode fazer com o Bônus Betpix?**

Com o bônus Betpix, você pode apostar em como recuperar usuario pixbet qualquer jogo ou mesmo disponível na plataforma.

Jogos

Futebol, basquete s de futebol e automobilismo etc.

#### **Tabela de apostas**

#### **Jogo Aposta mínima Aposta Máxima**

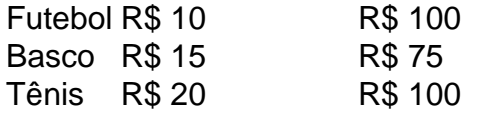

### **Encerrado**

O bônus Betpix é uma única maneira de ganhar critos para apostas na plataforma. Com um elemento exclusivo dos utilizadores que indicam amigos Para se cadastrar, o Bónu está em como recuperar usuario pixbet primeiro lugar a ser criada por si mesma e pela própria pessoa responsável pelo cadastro da plataforma no centro do processo eleitoral

O significado detrás do código 1x2 na Pixbet

O código 1x2 é muito utilizado na plataforma de apostas online Pixbet e se refere aos três resultados possíveis de uma partida esportiva: vitória do time da casa (1), empate (x) ou vitória do time visitante (2). Essa convenção simplificada permite aos usuários realizar suas apostas de forma rápida e eficiente.

Apostas no 1x2 no Pixbet

Além de ser um código simbólico, o 1x2 também é o nome do mercado de apostas esportivas que permite prever o resultado final do jogo. Nesse contexto, a aposta pode ser na vitória do time da casa (1), empate (x) ou vitória do time visitante (2).

Guia para novatos sobre o mercado 1x2

# **como recuperar usuario pixbet :codigo promocional betano outubro**

Um médico palestino-americano saiu de uma reunião com o presidente dos EUA, Joe Biden antes que fosse mais tarde na noite desta terça feira (horário local), ressaltando as altas tensões e preocupações das comunidades árabes.

O Dr. Thaer Ahmad, médico de emergência que viajou para Gaza no início deste ano como

recuperar usuario pixbet Chicago disse ter deixado abruptamente a reunião entre o vicepresidente Kamala Harris e seu conselheiro da segurança nacional Jake Sullivan; outros funcionários do governo dos EUA (e um pequeno grupo com líderes muçulmanos na comunidade).

Um funcionário da Casa Branca disse como recuperar usuario pixbet comunicado que o presidente e vice-presidente "saberam, neste momento profundamente doloroso para muitos nas comunidades muçulmana ou árabe".

Biden, disse o funcionário da agência de notícias oficial do governo israelense como recuperar usuario pixbet comunicado à imprensa. "Continuar trabalhando para garantir um cessar-fogo imediato como parte dum acordo que liberte os reféns e aumente significativamente a ajuda humanitária na Faixa".

Ahmad viajou para Gaza como parte de uma delegação dos médicos da ONG MedGlobal, trabalhando na cidade Khan Younis enquanto lutava como recuperar usuario pixbet torno do hospital Al Nasser. Ele discutiu como recuperar usuario pixbet experiência lá citando um grande número das pessoas deslocadas e feridas que estavam morrendo; ele falou contra a esperada ofensiva israelense no Rafah ndia:

"Eu disse que era decepcionante ser o único palestino aqui e, por respeito à minha comunidade eu vou embora", afirmou Ahmad.

Antes de partir, ele entregou a Biden uma carta enviada por Hadeel (uma menina órfã) que vive como recuperar usuario pixbet Rafah.

"Peço-lhe, Presidente Biden para que eles não entrem como recuperar usuario pixbet Rafah", uma tradução da carta compartilhada comensões. Hadeel está se referindo ao plano declarado de Israel a entrar na cidade do sul Gaza o qual os EUA disseram: "Israel deve fazer sem um abrangente planos sobre como proteger vidas civis".

Biden disse que entendeu o quanto precisava sair, afirmou Ahmad.

O que deveria ser um jantar de iftar para quebrar o jejum do Ramadã foi alterado como recuperar usuario pixbet uma reunião porque os participantes não se sentiam confortáveis fazendo refeições comemorativas, enquanto centenas e milhares estão à beira da fome.

Author: www.rocasdovouga.com.br Subject: como recuperar usuario pixbet

Keywords: como recuperar usuario pixbet

Update: 2024/6/27 22:27:40